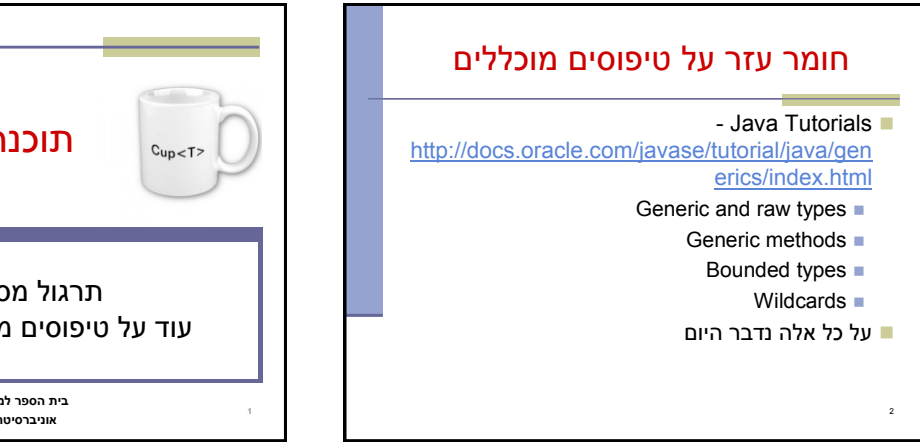

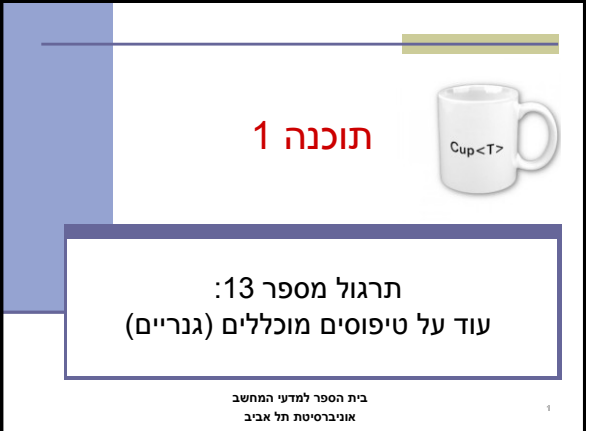

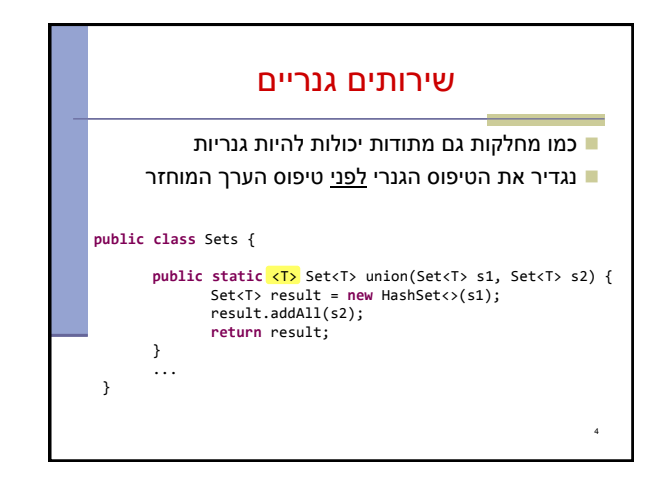

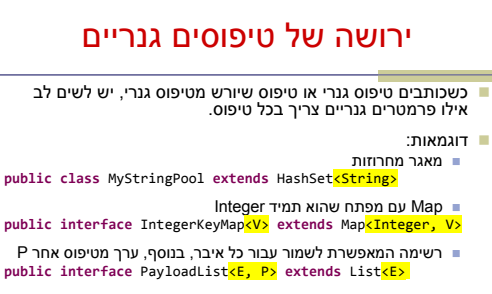

 רשימה דו-מימדית **public class** ArrayList2D<E> **extends** ArrayList<List<E>>

3

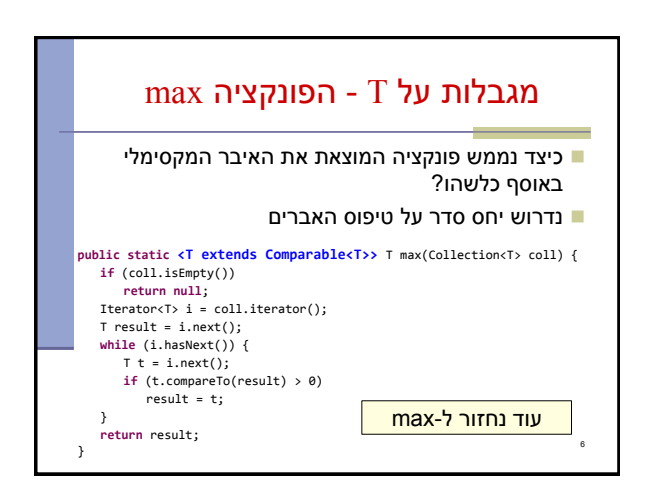

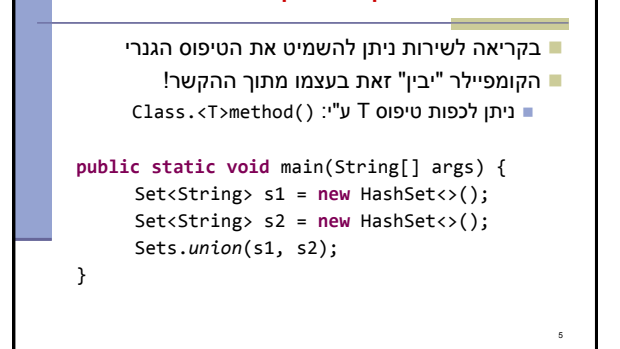

קוד הלקוח

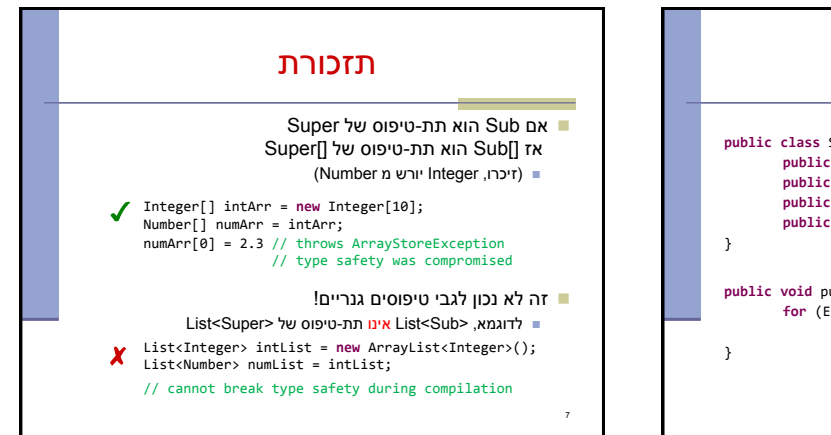

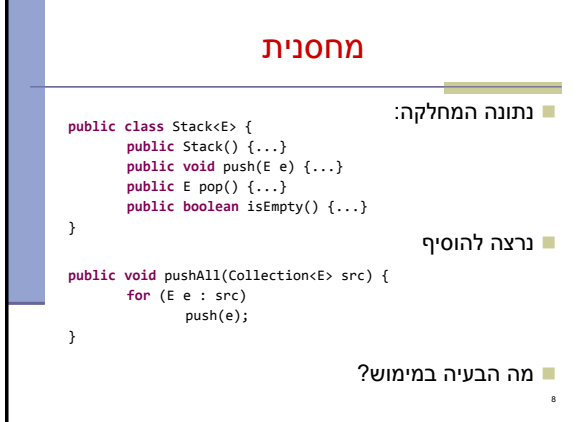

שלושה סוגים של wildcards:

**? .1**

**? extends T .2**

**? super T .3**

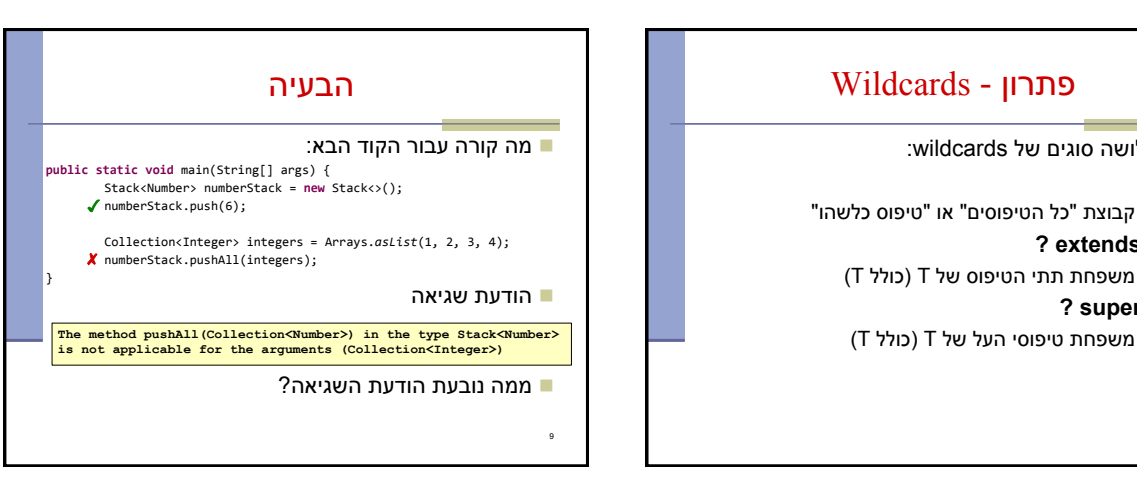

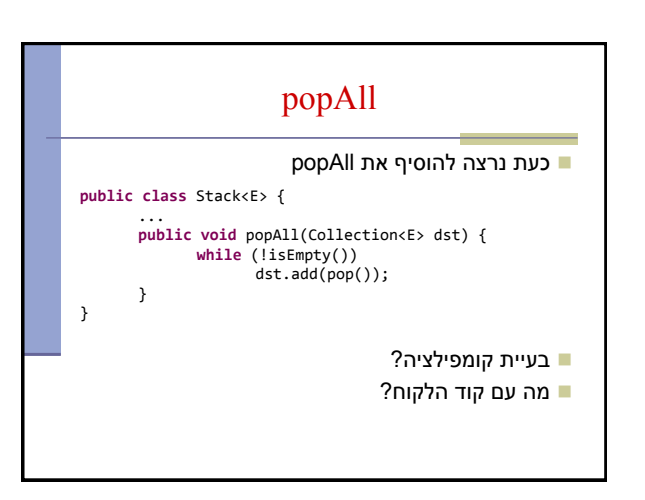

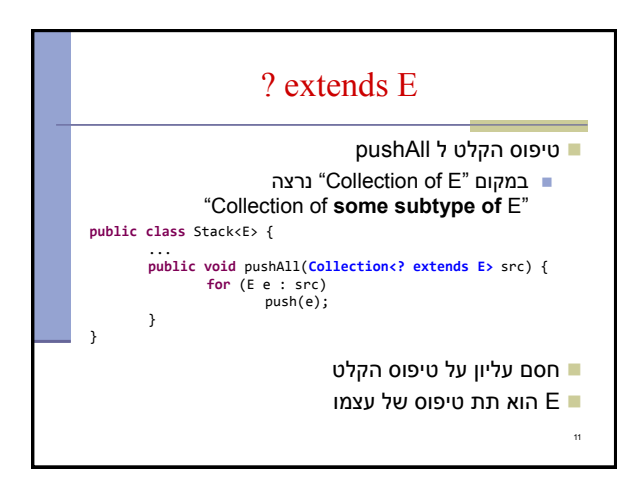

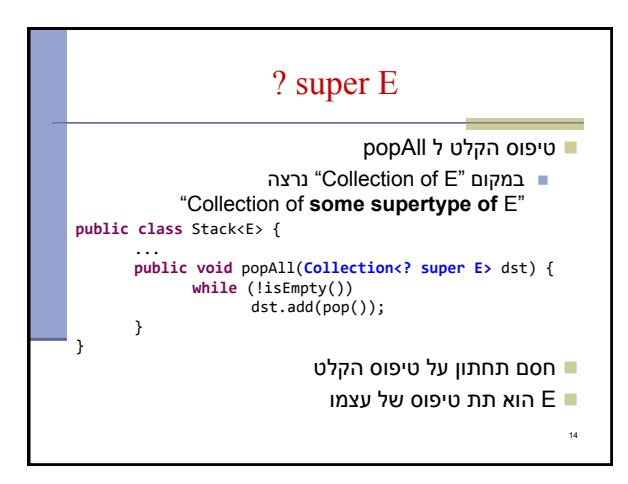

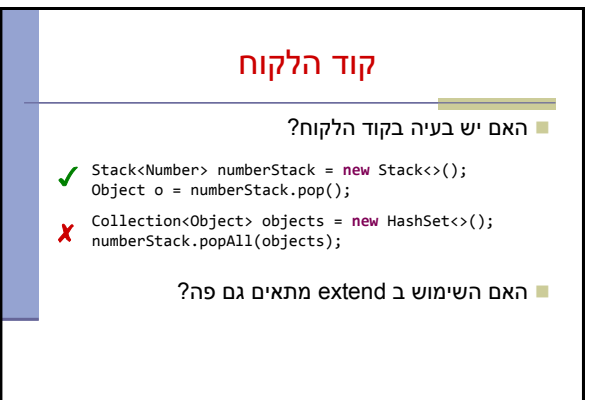

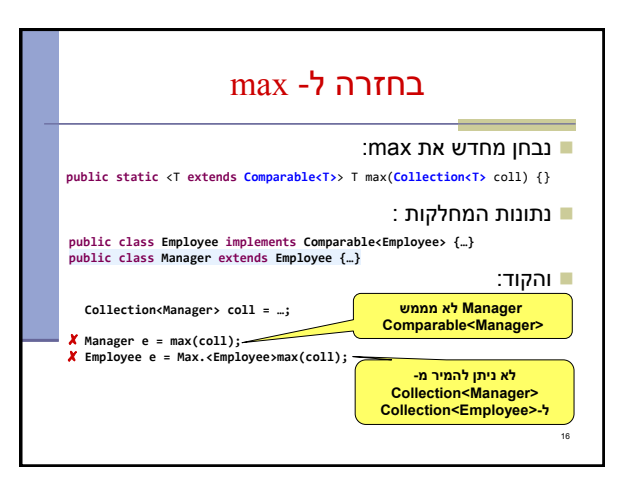

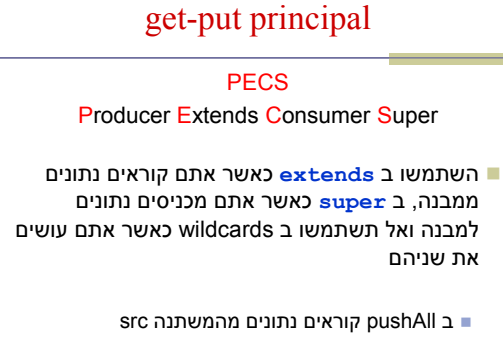

ב popAll מכניסים נתונים למשתנה dst

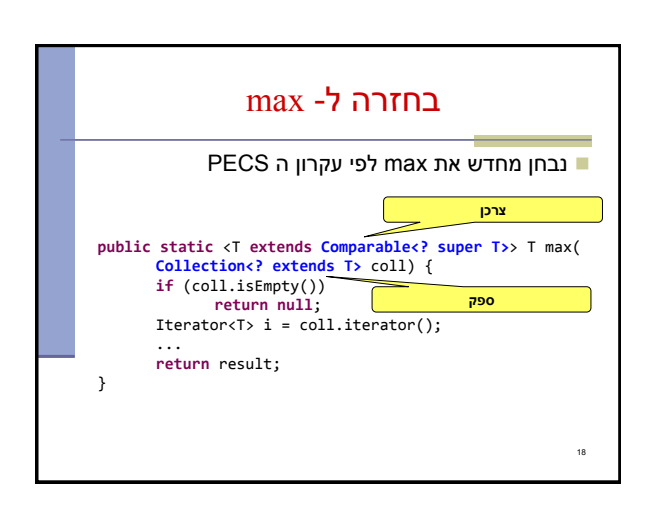

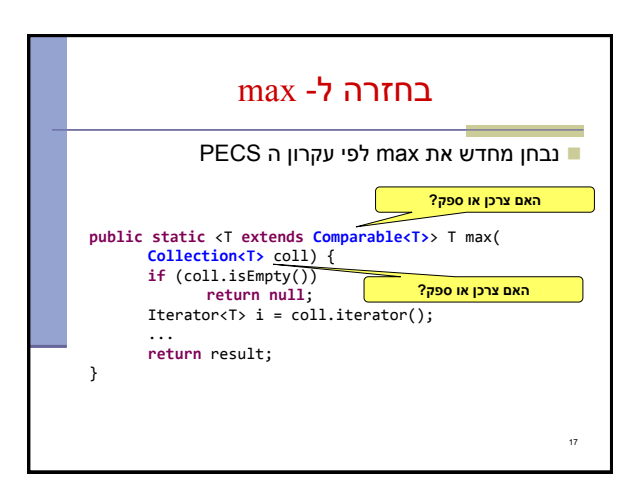

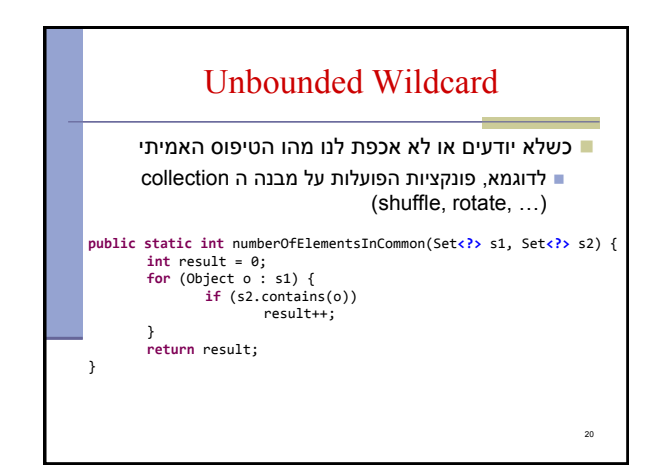

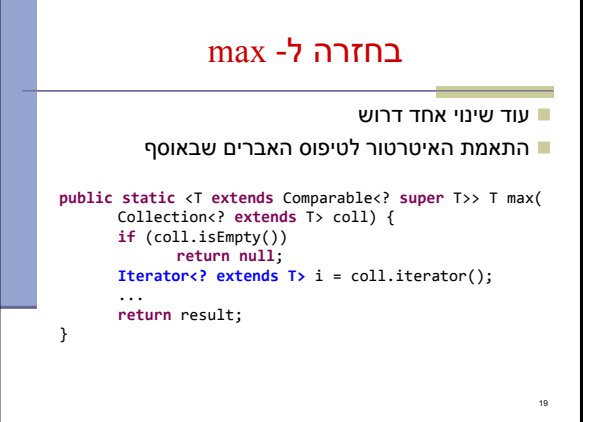

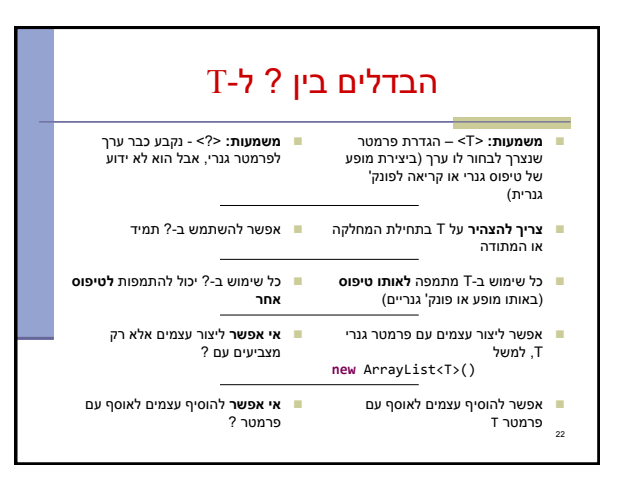

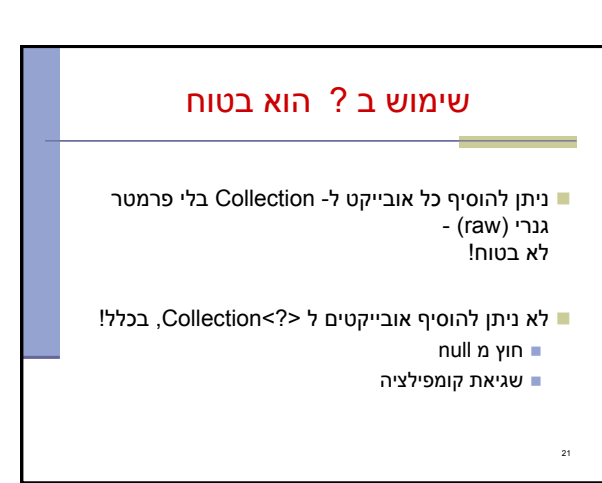

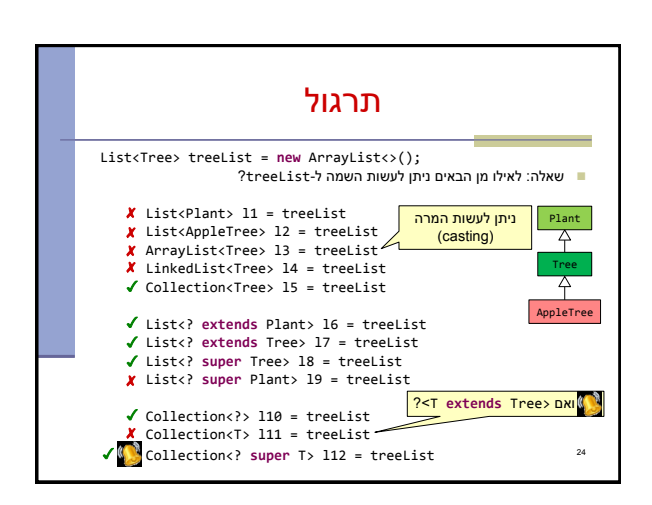

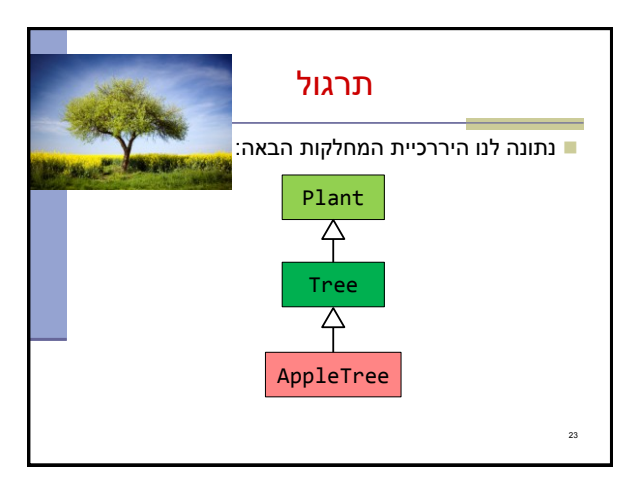

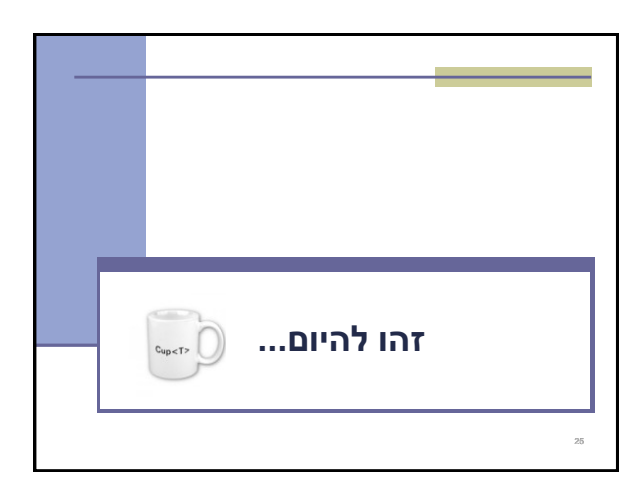